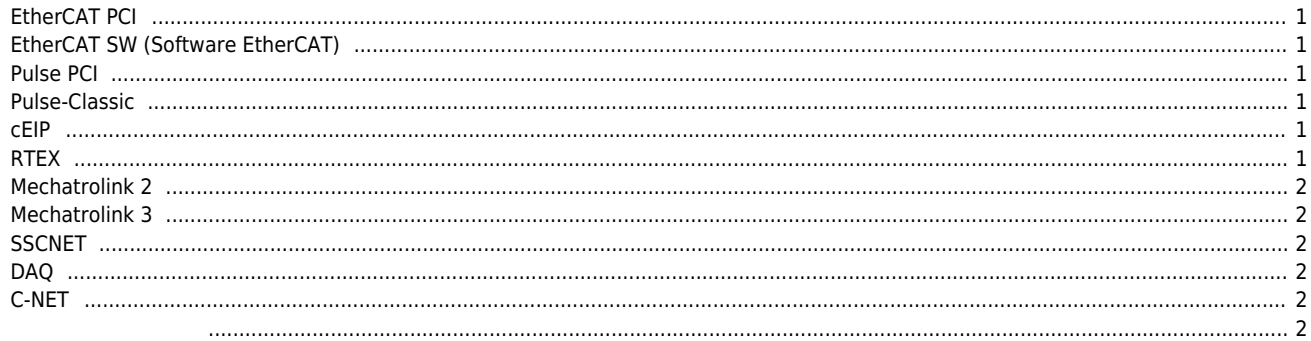

 $\mathsf X$ 

## <span id="page-1-0"></span>**EtherCAT PCI**

 $\bullet$  $\bullet$  $\bullet$ 

- : LX550, LX551, LX552, LX554<sup>[1\)](#page--1-0)</sup>
- : ComiECAT\_x64.sys or ComiECAT\_x86.sys
	- : ComiEcatSdk.dll
- : ComiIDE

## <span id="page-1-1"></span>**EtherCAT SW (Software EtherCAT)**

- $\mathbb{R}^n$  : and  $\mathbb{S}^m$  $\bullet$ 
	- : ComiSWEcatSdk.dll, ComiSWEcatEngine.dll (Daemon)

[2\)](#page--1-0)

: ComiIDE

# <span id="page-1-2"></span>**Pulse PCI**

 $\bullet$  $\bullet$ 

- : LX502, LX504, LX508, LX534  $^{3)}$  $^{3)}$  $^{3)}$ 
	- : ComiLX\_x64.sys or ComiLX\_x86.sys
- : Cmmsdk.dll
- : ComiIDE, Motion Builder v3

<span id="page-1-3"></span>**Pulse-Classic** : LX101, LX102, LX201, LX202, LX203<sup>4</sup> / Pulsemotion <sup>[5\)](#page--1-0)</sup>  $\bullet$ : ComiLX x64.sys or ComiLX x86.sys  $\bullet$ : ComiDasLx.dll  $\ddot{\phantom{a}}$ : application (ex: DI Manager)

#### <span id="page-1-4"></span>**cEIP**

- : ceNM-SE,ceNM-PE,ceNM-IP cEIP
	- : ceSDKDLL.dll, cnSDK.DLL (Daemon)
- : ComiIDE, MADIC

#### <span id="page-1-5"></span>**RTEX**

 $\bullet$  $\bullet$  $\bullet$ 

- - : LX520, LX521
	- : ComiRTEX\_x64.sys or ComiRTEX\_x86.sys : ComiRTEX.DLL
- 
- : ComiIDE

### <span id="page-2-0"></span>**Mechatrolink 2**

 $\bullet$  $\bullet$ 

> $\bullet$  $\bullet$

- : LX530S
	- : ComiMLink2.sys or ComiMLink2\_x64.sys
- : ComiMLink2.DLL
- : ComiIDE

### <span id="page-2-1"></span>**Mechatrolink 3**

 $\bullet$  $\bullet$ 

 $\bullet$ 

- 이 패키지를 사용하는 제품 : LX530
- : ComiMLink3\_x64.sys or ComiMLink3\_x86.sys
- $\bullet$
- : ComiMLink3.DLL 권장 테스트 프로그램 : ComiIDE

<span id="page-2-2"></span>**SSCNET**

 $\bullet$ 

 $\bullet$ 

- : LX540, LX540H
- : ComiSSCNET3\_x64.sys or ComiSSCNET3\_x86.sys
- $\bullet$  $\bullet$
- : ComiSSCNET3.DLL
- : ComiIDE

# <span id="page-2-3"></span>**DAQ**

- 이 ISO COMI-SD,CP
	- : Comidas\_x64.sys or Comidas\_x86,sys
	- : Comidll.dll
- : application (ex: DI Manager)

## <span id="page-2-4"></span>**C-NET** : LX412a, LX412b  $\bullet$ : ComiNET\_x64.sys or ComiNET\_x86.sys  $\bullet$ : CNETSDK.dll  $\bullet$ : ComilDE, Comi-Link

[6\)](#page--1-0)

<span id="page-2-5"></span>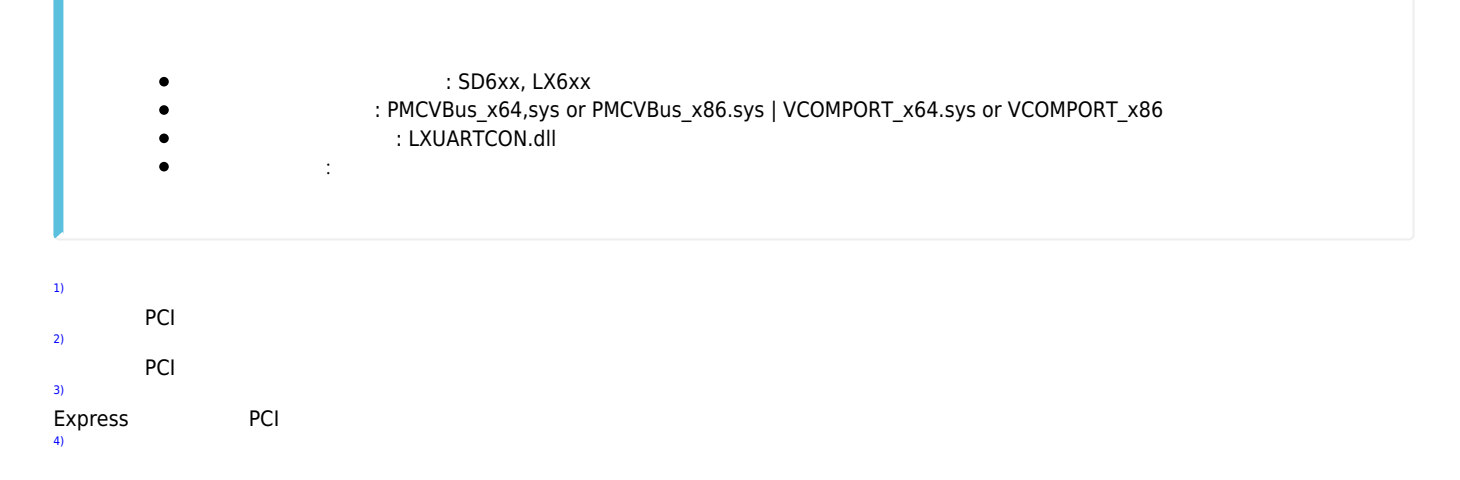

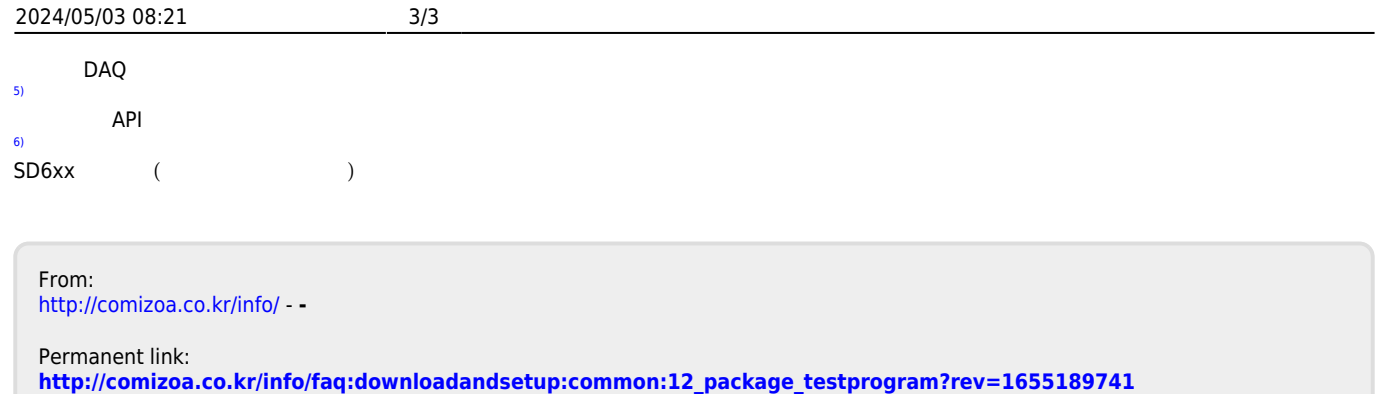

Last update: **2022/06/14 15:55**